# **iVu Plus Barcode Reader (BCR)**

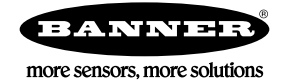

# **Sensor Reference**

The purpose of this document is to provide a quick reference to the icons and the menu hierarchy used in the iVu Plus BCR sensor.

#### **Main Menu**

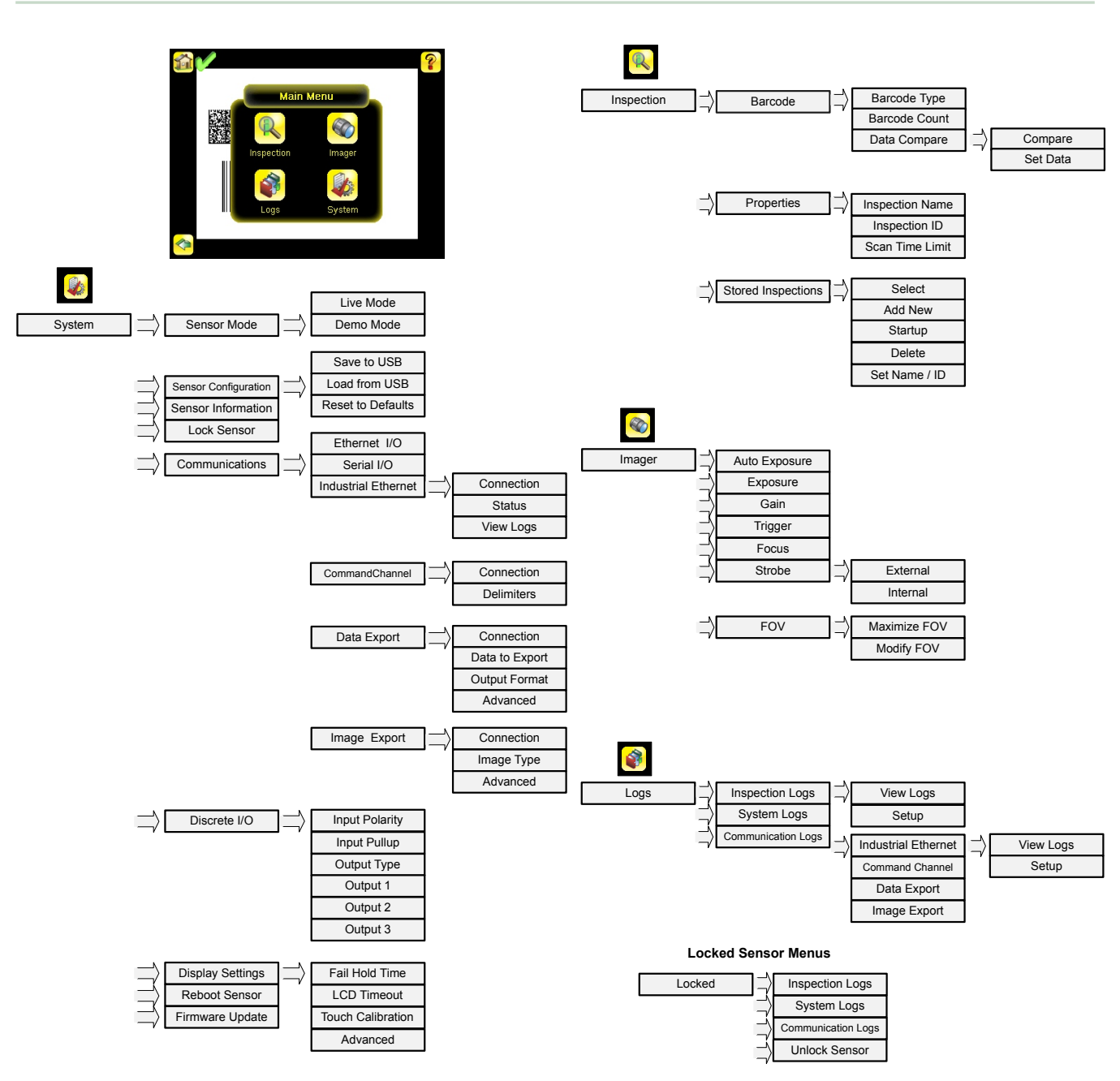

### **Icon Reference**

#### **Action Icons**

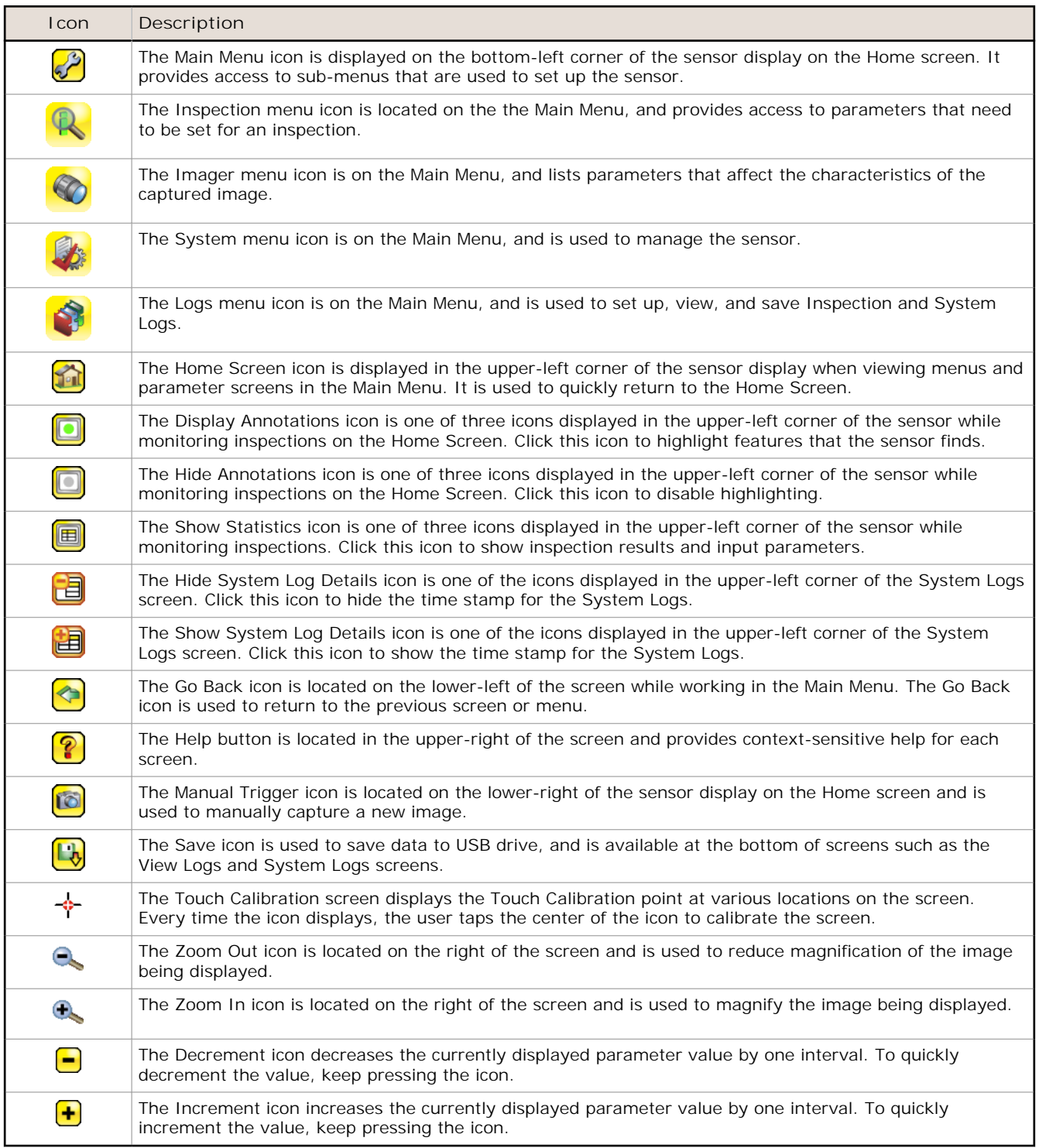

#### **Display Icons**

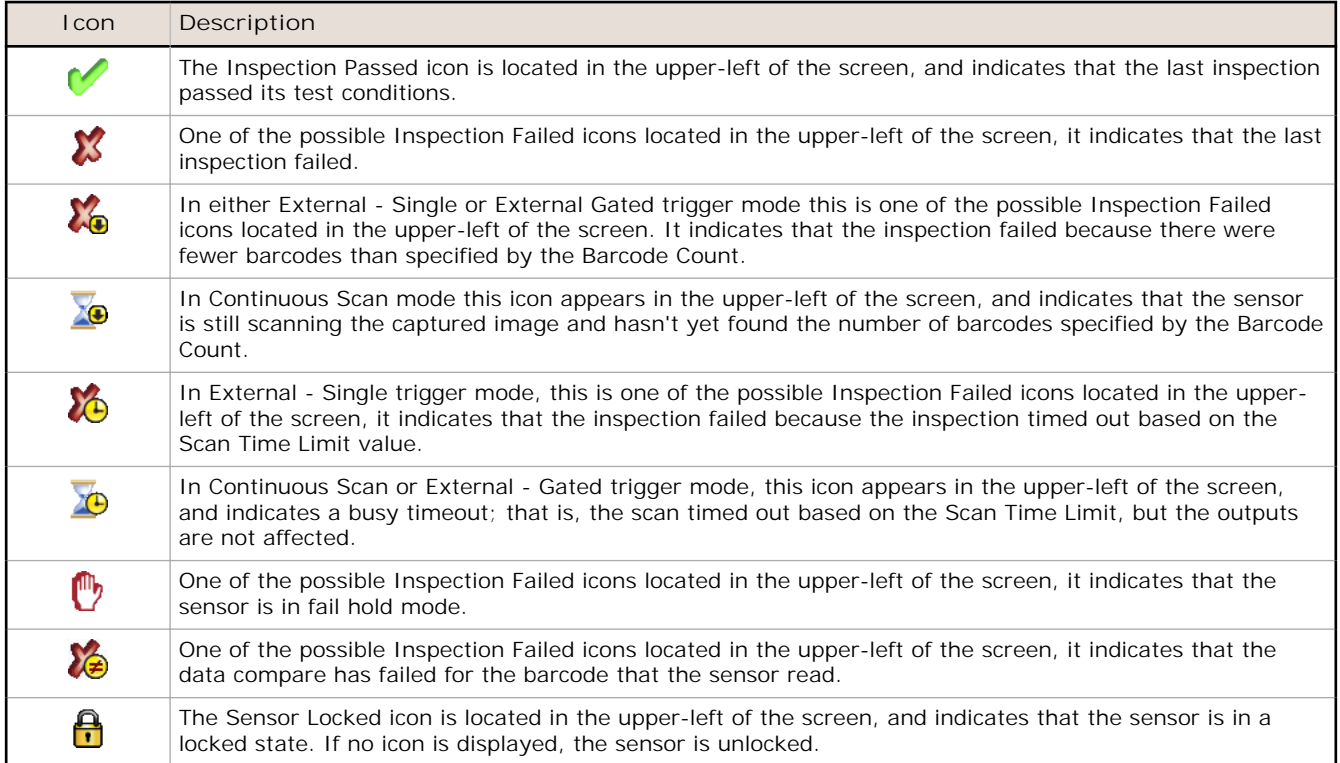

## **Communications Log Icons**

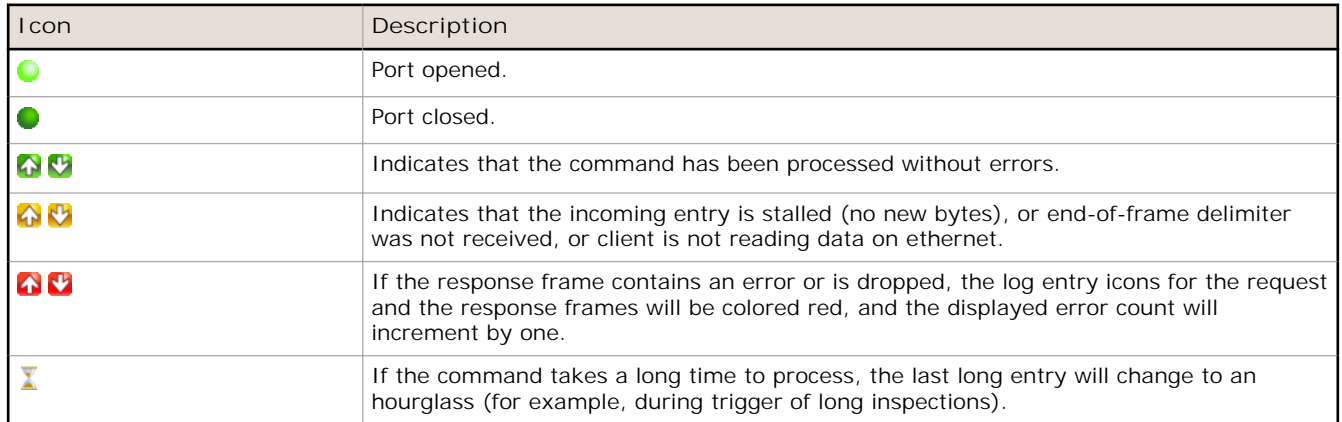

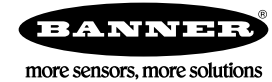